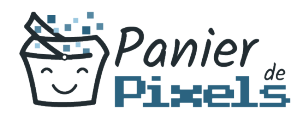

# Livret personnel de compétences

# Photoshop Comprendre le monde de la PAO

Ce livret personnel de compétences a pour objectif de permettre au stagiaire de suivre sa progression tout au long de la formation.

Il permet au stagiaire de se positionner par rapport aux compétences attendues à la fin de la formation.

Ce positionnement est personnel et s'enrichit au fil des apports et échanges avec le formateur.

Ce livret sera rempli tout au long de la formation par le stagiaire.

Les tableaux de compétences seront également remplis en parallèle par le formateur puisqu'ils serviront à établir un diagnostic final sur les connaissances acquises au cours de la formation.

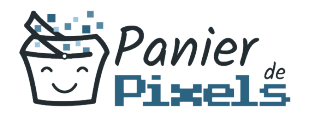

## Objet du référentiel pédagogique

Ce référentiel pédagogique présente l'ensemble des compétences évaluées dans les domaines et sous-domaines de la formation.

Il précise les compétences techniques attendues à la fin de la formation.

#### Résumé

Lorsque l'on parle de logiciels de PAO, le premier logiciel qui vient souvent en tête en premier est Photoshop, le logiciel de traitement de l'image. Ses fonctionnalités sont diverses et variées, allant de la simple retouche photo, à la création graphique ou encore à la production professionnelle à destination de l'impression. Dans cette formation, vous allez comprendre le traitement de l'image et découvrir les fonctionnalités avancées du logiciel Photoshop.

### Objectif

A l'issue de la formation Photoshop Comprendre le monde de la PAO, diverses compétences vous seront transmises, notamment :

- Comprendre l'environnement technique de la PAO
- Appréhender les réalisations possibles en PAO
- Utiliser les fonctionnalités de la retouche et du photomontage
- Réaliser des photomontages courant

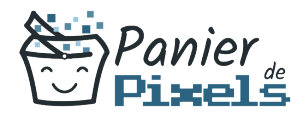

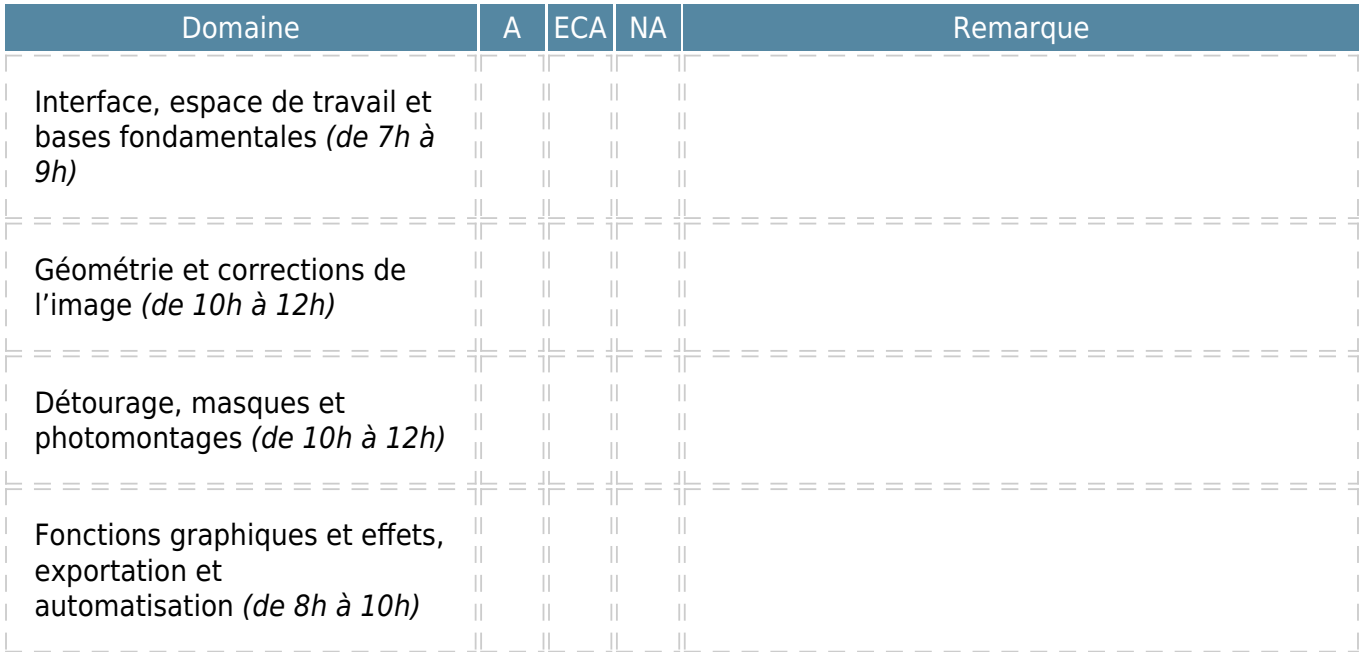

 $A = Acquis$ ECA = En cours d'acquisition NA = Non acquis